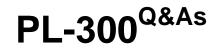

Microsoft Power BI Data Analyst

### Pass Microsoft PL-300 Exam with 100% Guarantee

Free Download Real Questions & Answers **PDF** and **VCE** file from:

https://www.leads4pass.com/pl-300.html

100% Passing Guarantee 100% Money Back Assurance

Following Questions and Answers are all new published by Microsoft Official Exam Center

Instant Download After Purchase

100% Money Back Guarantee

😳 365 Days Free Update

Leads4Pass

800,000+ Satisfied Customers

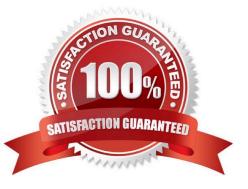

# Leads4Pass

#### **QUESTION 1**

In the Power BI service, you create an app workplace that contains several dashboards.

You need to provide a user named user1@contoso.com with the ability to edit and publish dashboards.

What should you do?

- A. Modify the members of the app workspace.
- B. Configure security for the dataset used by the app.
- C. Share the dashboard, and then modify the Access settings of the dashboard.

D. From the app workspace, click Update app, and then configure the Access settings.

Correct Answer: C

#### **QUESTION 2**

You have a Microsoft Power BI report. The size of PBIX file is 550 MB. The report is accessed by using an App workspace in shared capacity of powerbi.com.

The report uses an imported dataset that contains one fact table. The fact table contains 12 million rows. The dataset is scheduled to refresh twice a day at 08:00 and 17:00.

The report is a single page that contains 15 custom visuals and 10 default visuals.

Users say that the report is slow to load the visuals when they access and interact with the report

You need to recommend a solution to improve the performance of the report.

What should you recommend?

- A. Split the visuals onto multiple pages.
- B. Implement row-level security (RLS).
- C. Replace the default visuals with custom visuals.
- D. Increase the number of times that the dataset is refreshed.

Correct Answer: A

#### **QUESTION 3**

You have the dashboard shown in the following exhibit.

## Leads4Pass

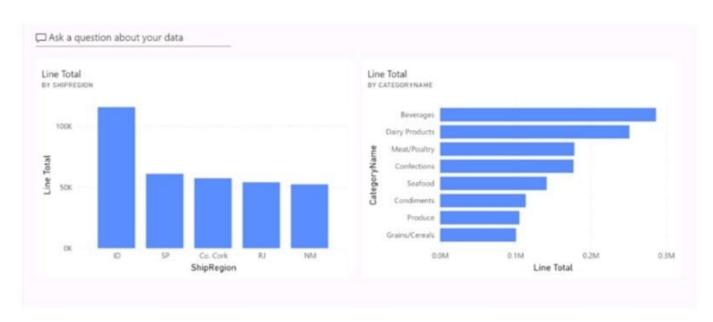

You need to modify the dashboard to display as shown in the following exhibit.

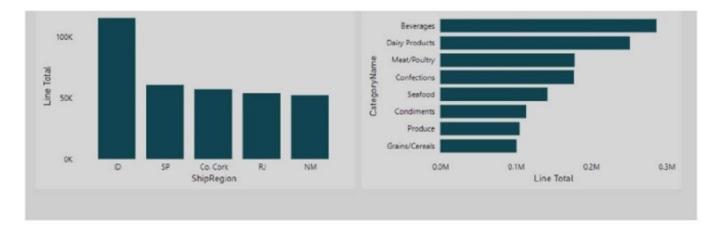

What should you do?

- A. Create and apply a custom dashboard theme.
- B. Change the colors of the visuals in the report.
- C. Apply the Dark dashboard theme.
- D. Upload a snapshot image of the dashboard.

#### Correct Answer: A

The visual colors can\\'t be changed on the dashboard from a report after the visual has already been pinned. Applying a dashboard custom theme will do it.

#### **QUESTION 4**

You have a Microsoft Power BI data model that contains three tables named Orders, Date, and City. There is a one-tomany relationship between Date and Orders and between City and Orders. The model contains two row-level security (RLS) roles named Role1 and Role2. Role1 contains the following filter.

City[State Province] = "Kentucky"

Role2 contains the following filter.

Date[Calendar Year] = 2020

If a user is a member of both Role1 and Role2, what data will they see in a report that uses the model?

A. The user will see data for which the State Province value is Kentucky and the Calendar Year is 2020.

B. The user will see data for which the State Province value is Kentucky or the Calendar Year is 2020.

C. The user will see only data for which the State Province value is Kentucky.

D. The user will receive an error and will not be able to see the data in the report.

Correct Answer: B

When a report user is assigned to multiple roles, RLS filters become additive. It means report users can see table rows that represent the union of those filters.

Reference: https://docs.microsoft.com/en-us/power-bi/guidance/rls-guidance

#### **QUESTION 5**

You import two Microsoft Excel tables named Customer and Address into Power Query Customer contains the following columns:

Customer ID Customer Name Phone Email Address Address ID

Address contains the following columns: Address ID Address Line 1 Address Line 2 City State/Region Country Postal Code

Each Customer ID represents a unique customer m the Customer table. Each Address ID represents a unique address m the Address table. You need to create a query that has one row per customer. Each row must contain City. State/ Region, and Country for each customer.

What should you do?

- A. Append the Customer and Address tables.
- B. Transpose the Customer and Address tables.
- C. Group the Customer and Address tables by the Address ID column.
- D. Merge the Customer and Address tables.

Correct Answer: D

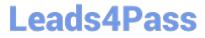

Latest PL-300 Dumps

PL-300 VCE Dumps

PL-300 Practice Test